## **@MD-Net特設サイトでの Cookie ポリシーについて**

**当サイトにアクセスの際、以下の「Cookieポリシー」が表示された場合は 「すべて同意する」または「有効にしたCookieのみ同意」を押下願います。 映像や必要なコンテンツが表⽰されないこともあります。ご理解よろしくお願い致します。**

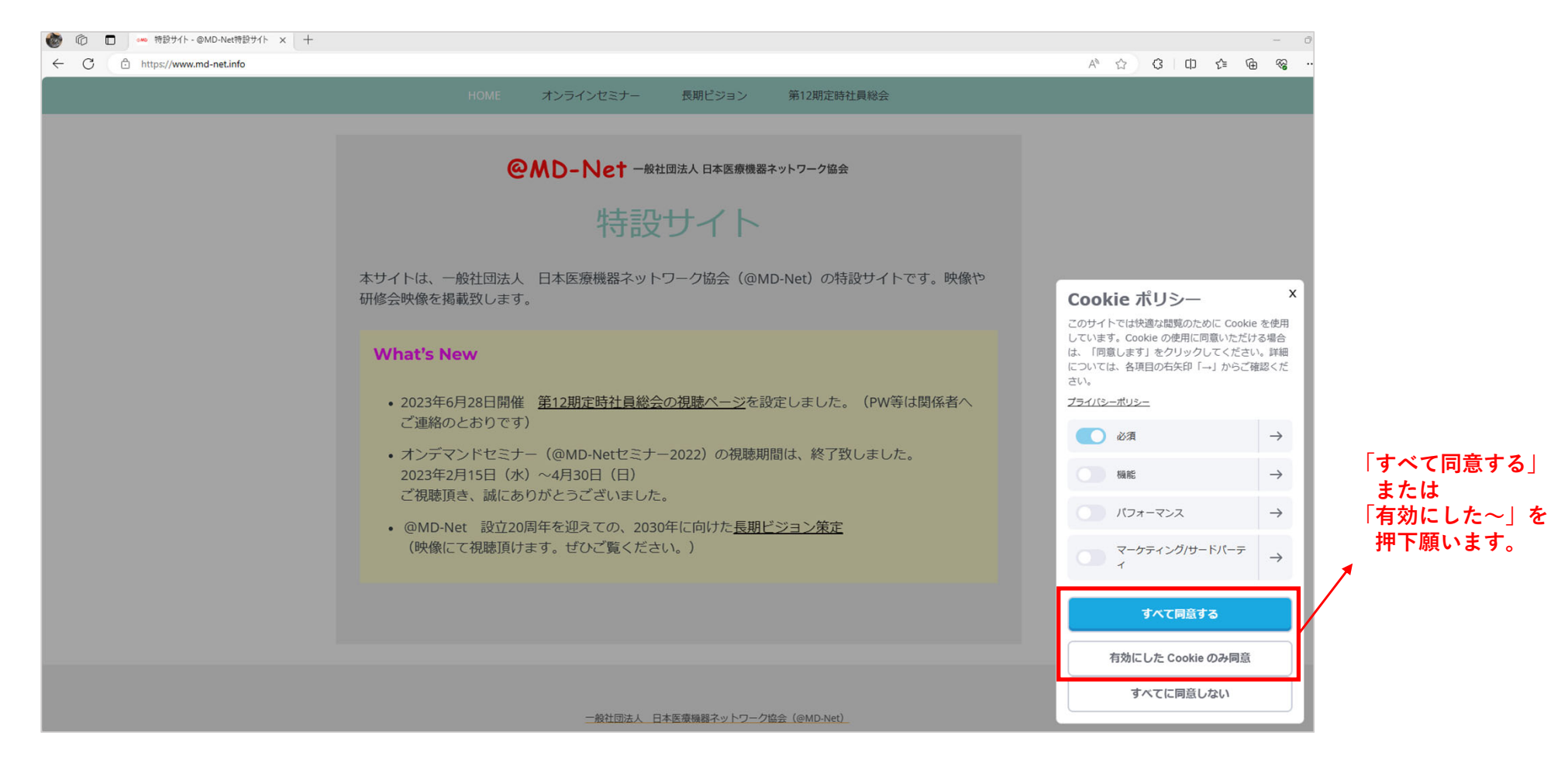

P1

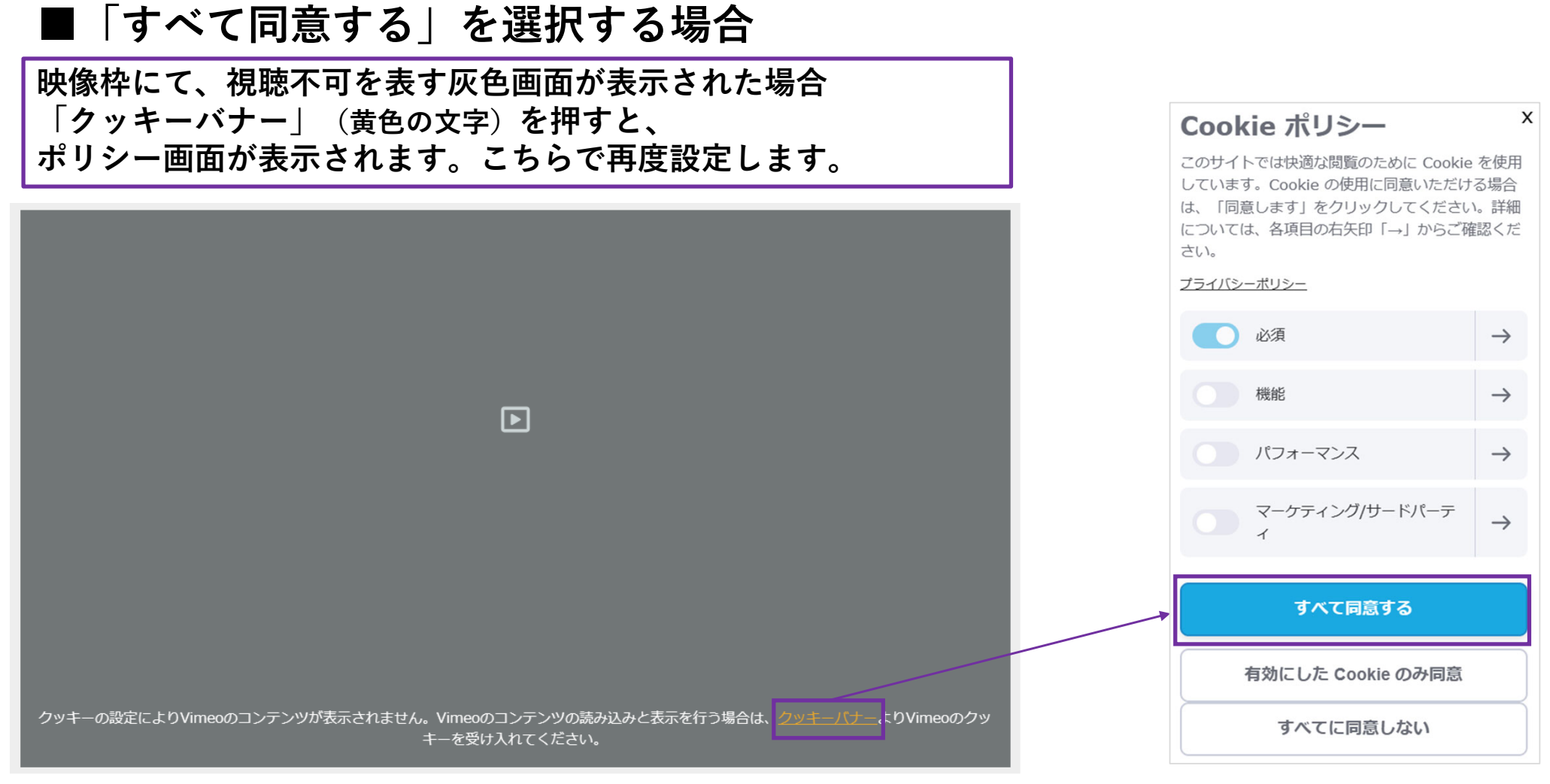

**「すべて同意する」を選択ください。(このボタンを押すだけで結構です。)**

## **■「有効にしたCookieのみ同意する」を選択する場合**

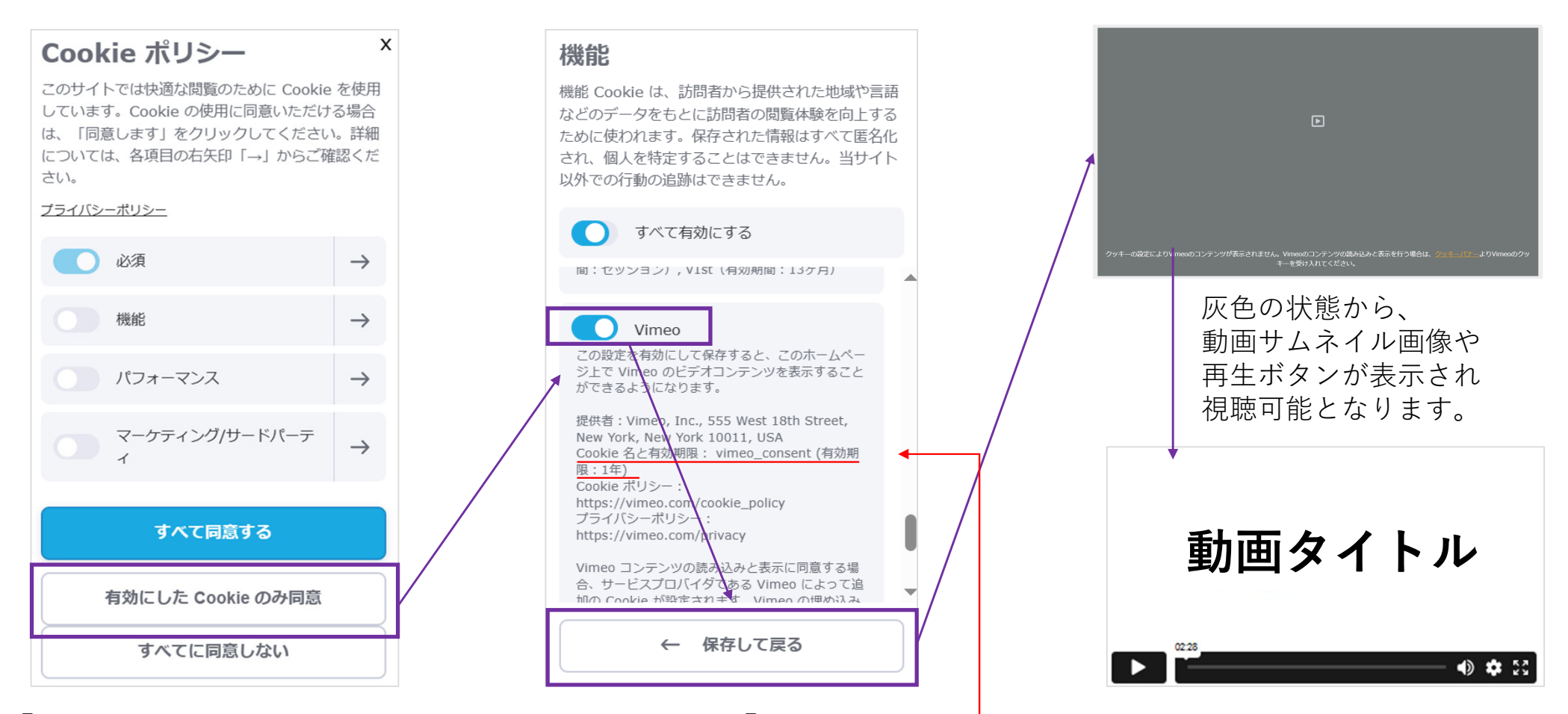

**「有効にした〜」を押し、続いて表⽰される画⾯で「Vimeo」のみをONにします。 (ボタンをクリックすると、⻘⾊となり、これがONとなります。) その後、最下段の「保存して戻る」を押します。** ※Cookieの期間は1年です。

以 H P3